## *Notice*

# **Analyseur universel**

Réf. 13331

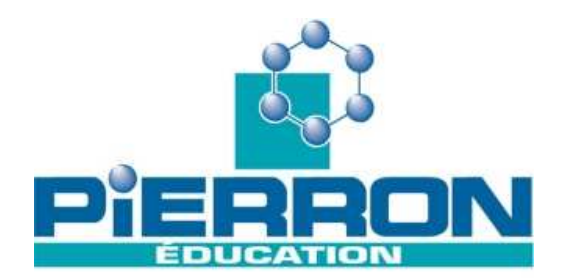

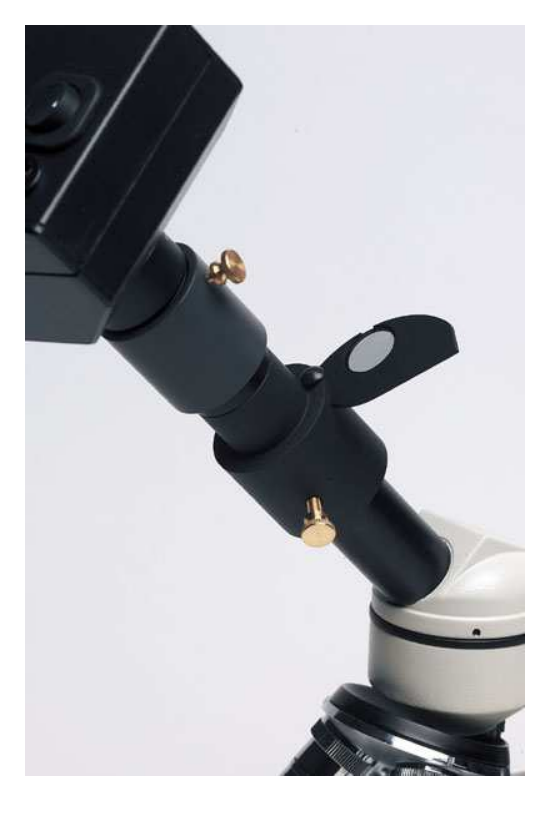

## **Présentation**

## **1. Introduction**

L'observation de lames minces de roches au microscope optique polarisant est un outil de détermination de la nature et du mode de formation d'une roche.

L'étude d'une lame mince passe par trois étapes :

Oeil nu ou loupe : texture, relations géométriques, taille des cristaux...

Lumière dite "naturelle" (en réalité LPNA ou "sans analyseur") : c'est l'étape la plus importante avec un peu d'expérience.

Lumière dite "polarisée" (en réalité LPA ou "avec analyseur") : cette étape sert à confirmer le diagnostic précédent pour celui qui a un peu d'habitude. Par contre, avec des élèves, c'est l'étape qui attire l'attention et provoque l'intérêt. Certaines structures ne sont mises en évidence qu'avec cette observation (macles, cristaux de même nature accolés,....).

#### **Notions de lumières "naturelle" et "analysée" :**

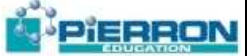

La lumière "naturelle" est obtenue avec un microscope "de biologie". Dès que l'on ajoute un **polariseur**, la lumière ne vibre plus que dans un plan. Apparaissent alors des phénomènes comme le pléochroïsme qui n'existe pas en lumière naturelle. On travaille alors en "lumière polarisée" (terme exact mais dangereux), ou "polarisée une fois", ou "polarisée, non analysée" (LPNA).

Avec un deuxième polariseur (nommé **analyseur** car il va composer avec la lumière incidente polarisée par le premier polariseur), exactement croisé avec le premier (donc ne laissant passer aucune onde lorsqu'on n'interpose aucun cristal), on obtient des "teintes de polarisation" (sauf pour les minéraux cubiques isotropes qui restent éteints) qui sont caractéristiques d'un minéral donné.

En faisant tourner le minéral (et non l'analyseur !), la "coloration" change, passant d'un "maxi" à une "extinction" quatre fois par tour. D'où l'intérêt de disposer d'une "platine tournante" (chap.5).

Les couleurs dépendent de l'épaisseur de la lame (puisque c'est la traversée du minéral qui introduit un retard entre les rayons).

La coloration n'est pas fixe pour un minéral donné. Elle dépend de la direction de l'axe optique du minéral considéré. On doit donc considérer une couleur " maximale ". Une première approche (collège par exemple) permettra d'insister sur la nature cristallisée des roches.

Dans une deuxième approche, on pourra mémoriser quelques "faciès" de minéraux caractéristiques du type de roche étudiée.

Une troisième approche plus "diagnostique" (post-bac) nécessite un matériel plus sophistiqué (condenseur, lames 1/4 d'onde, etc....).

## **2. Contenu de l'emballage**

**1 "corps d'analyseur"** permettant d'emboîter un oculaire dans sa partie supérieure et s'emboîtant lui-même sur un porteoculaire de microscope dans sa partie inférieure.

**3 vis** servant de fixation et d'adaptation en diamètre. La fixation permet de conserver l'extinction entre le polariseur d'une surplatine tournante par exemple (MT02922) et l'analyseur.

**1 "doigt mobile"** muni d'un filtre polaroïd servant d'analyseur de lumière (polarisée par la surplatine tournante).

## **Utilisation**

## **1. Installation et Mise en route**

#### **1.1. Installation**

- Oter l'oculaire du microscope ;

**Réf. 13331**

- Emboîter l'analyseur universel à sa place sur le porte-oculaire ;
- Emboîter l'oculaire dans le tube supérieur de l'analyseur universel ;

- Fermer le "doigt mobile" et tourner le corps de l'analyseur universel jusqu'à obtenir l'extinction avec le polariseur (de la surplatine par exemple) ;

- Fixer l'analyseur universel dans cette position en serrant modérément (pour ne pas écraser le tube porte-oculaire) la vis.

**2**

## **Utilisation pédagogique**

## **1. Modélisation grâce à la vanilline**

La vanilline permet de modéliser l'influence de la vitesse de refroidissement sur la taille des cristaux qui se forment après fusion (voir APBG 1998).

Cette expérience est beaucoup plus "visuelle" entre polaroïds croisés (extinction), l'élève pouvant observer la naissance de "rosettes" très colorées.

## **2. Les minéraux caractéristiques des roches basiques et ultrabasiques**

On pourra faire comparer un basalte et un gabbro. L'élève devrait pouvoir mettre en évidence une similitude de minéraux, similitude renforcée par l'analyse chimique. La différence sera donc à chercher ailleurs (vitesse de refroidissement, voir ci-dessus). Par contre, la comparaison avec la péridotite fera naître un problème concernant l'abondance du plagioclase. On pourra introduire la notion de fusion différentielle (= incongruente), le "jus" obtenu ayant une composition chimique différente de celle du matériel initial (un peu comme le gras obtenu lors du réchauffement d'un pâté !). Réf. 13331

Plagioclase :

- > Formule : entre albite Na(AlSi<sub>3</sub>O<sub>8</sub>) et anorthite Ca(Al<sub>2</sub>Si<sub>2</sub>O<sub>8</sub>).
- > LPNA : incolore " sale " à gris.
- > LPA : macles multiples en " pyjama ".

Pyroxène : " ferromagnésien " et calcique (type augite).

- $>$  Formule : très variable du type (Ca, Mg, Fe, Al) [Si<sub>2</sub>O<sub>6</sub>].
- > LPNA : 2 clivages à 90°, fort relief, faiblement coloré.
- > LPA : couleurs dans les jaune-orange ; zonations fréquentes ; macle " en sablier ".

Olivine : " ferromagnésien ", premier minéral à cristalliser (d'après Bowen).

- $\geq$  Formule : (Fe,Mg)2[SiO4].
- > LPNA : globuleuse, limpide, craquelée et très souvent altérée dans les fentes.
- > LPA : couleurs vives.

Magnétite : responsable des propriétés magnétiques du basalte.

- $>$  Formule : FeOFe2O3.
- > LPNA : petits cristaux globuleux (ressemblent à des trous) ou en baguettes.
- > LPA : noir (car cristal cubique donc isotrope).

### **3. Les minéraux caractéristiques des roches acides**

La comparaison gabbro/granite (ou plutôt granodiorite) d'une part, et basalte/andésite devrait faire naître un problème "Comment expliquer la naissance de deux magmas différents à partir d'un même matériau initial: le manteau ?" L'étude de la taille des grains permet de conclure quant au niveau de mise en place (6.3).

Quartz : un des premiers minéraux à savoir reconnaître !

- $\geq$  Formule : SiO<sub>2</sub>.
- > LPNA : toujours limpide, " propre " (différence avec plagio.).
- > LPA : blanc (extinction roulante fréquente).

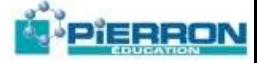

Amphibole (hornblende verte =: minéral hydraté).

- $\geq$  Formule : NaCa2(Mg,Fe)4Al[Al2Si6O22(OH)2].
- > LPNA : 2 clivages à 120°; sections losangiques; pléochroïsme vert.
- > LPA : teintes vives masquées par la couleur naturelle.

Orthose (feldspath potassique)

- > Formule: K[AlSi<sub>3</sub>O<sub>8</sub>]
- > LPNA: Sections grossièrement rectangulaires; aspect " sale ".
- > LPA: gris avec macle fréquente séparant le cristal en deux.

Muscovite : (minéral hydraté potassique)

- > Formule: KAl2[AlSi3O10(OH)2]
- > LPNA: sections allongées incolores; fin clivage dans la longueur.
- > LPA: Teintes vives (bleu, vert jaune).

### **4. Les minéraux caractéristiques du métamorphisme HT-BP des roches pélitiques (métapélites alumineuses)**

Lors de ce métamorphisme "chaud" lié par exemple à la distension post-orogénique (série du Pilat, de l'Agly, de la Montagne Noire...), le gradient métamorphique atteint 60 à 80°C/km.

Biotite Formule : K(Fe,Mg)3[AlSi3O10(OH)2]

- > LPNA : sections allongées à pléochroïsme brun; clivage fin dans la longueur.
- > LPA : teintes vives atténuées par la couleur propre.

Cordiérite (difficile à reconnaître).

- $\text{S}$  Formule :(Mg,Fe)<sub>2</sub>Al<sub>3</sub>Si<sub>5</sub>O<sub>18</sub>
- > LPNA : pas de forme définie; plages globuleuses; très souvent altérée en micas (pinnite) à partir des clivages (" en peigne ").
- > LPA : gris à jaune sans altération; altération donnant des amas globuleux micassés ; macles en biseaux.

Andalousite (basses températures et pression dans roches alumineuses)

- <sup>&</sup>gt; Formule :Al2SiO<sup>5</sup>
- > LPNA : relief moyen; souvent automorphe; 2 clivages à 90°; parfois inclusions charbonneuses en croix
- > (" chiastolite ").
- > LPA : gris à jaune pâle.

Sillimanite (haute température dans roches alumineuses).

- <sup>&</sup>gt; Formule :Al2SiO<sup>5</sup>
- > LPNA : aiguilles incolores et limpides en paquets fibreux; fort relief.
- > LPA : teintes vives de polarisation.

Hyperstène : (orthopyroxène typique du faciès granulite).

<sup>&</sup>gt; Formule :(Mg,Fe) SiO<sup>3</sup>

**Réf. 13331**

- > LPNA : clivage à 90°; fort relief; pléochroïsme vert.
- > LPA : extinction droite; jaune à orange.

## PIERRON

## **5. Le métamorphisme MT-MP**

C'est le métamorphisme de collision, l'épaississement "qui refroidit" étant compensé par la production de chaleur dans la croûte continentale (radioactivité). Dans les métapélites alumineuses, la cordiérite est remplacée par le staurotide (bon "géobaromètre") et l'andalousite par le disthène.

Staurotide (haute pression des roches alumineuses).

- > Formule :Al2SiO5 Fe(OH)2
- > LPNA : losanges à pointes tronquées; pléochroïsme jaune; fort relief.
- $>$  LPA  $\cdot$  teintes ternes.

Disthène (haute pression des roches alumineuses).

- > Formule: Al2SiO5.
- > LPNA: fort relief; clivages à 90°.
- > LPA: teintes ternes.

## **6. Le métamorphisme HP-BT des roches basiques**

C'est le métamorphisme de subduction typique du faciès schistes bleus (à glaucophane) et éclogite (grenat + omphacite).

Glaucophane (amphibole sodique).

- <sup>&</sup>gt; Formule :[Si8O22(OH)2]Na2Mg3Al<sup>2</sup>
- > LPNA : pléochroïsme bleu lavande; 2 clivages à 120°.
- > LPA : teintes de polarisation masquées par la couleur naturelle; gris, jaune.

Epidote zoïsite Formule :[Si3O12(OH)2] Ca2Al<sup>3</sup>

- > LPNA : relief important; jaune pâle; 1 clivage net.
- > LPA : teintes vives en " manteau d'arlequin ".

Omphacite (Cpx jadéïtique calcosodique)

- > Formule :[Si2O6](Na,Ca)(Al,Mg,Fe)
- > LPNA : fort relief; incolore ou légèrement teinté en vert; 2 clivages à 90°.
- > LPA : teintes ternes.

Grenat (entre almandin Fe et pyrope Mg)

- <sup>&</sup>gt; Formule :[SiO4]3Al2(Mg,Fe)<sup>3</sup>
- > LPNA : sections plus ou moins arrondies; très fort relief; aspect craquelé.
- > LPA : extinction permanente (isotrope).

(Jean-Marc SIMON - Lycée Paul Héroult - Saint Jean de Maurienne)

# Entretien, garantie et dépannage

## **1. Entretien**

- Veiller à stocker le doigt mobile en position fermée de manière à protéger le polaroïd. L'idéal serait de réserver un jeu de microscopes montés à demeure ;

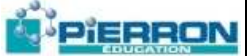

- En cas de décollement de ce polaroïd, le recoller dans son logement avec un peu de colle à plastique (PVC) ;

- Un deuxième polaroïd est livré en cas de perte de celui d'origine ; vous pouvez également découper à l'emporte-pièce des disques dans une plaque (référence 03324).

### **2. Matériel de rechange ou complémentaire**

L'analyseur universel trouve tout son intérêt quand il est utilisé avec une **surplatine tournante** (Réf. 02922).

Cette surplatine doit être centrée afin que le minéral observé reste dans le champ lors d'une rotation. **Elle ne doit ensuite plus bouger** ! D'où un intérêt supplémentaire à réserver un jeu de microscopes (les plus anciens à miroir font très bien l'affaire) montés à demeure. On fixe alors les surplatines (boulons dans des trous plus ou moins ovalisés).

Par contre, **la lame doit pouvoir être déplacée** pour chercher les minéraux.

On comprend donc pourquoi **le cavalier** prévu sur le seul modèle actuellement disponible peut **constituer une gêne. Il est donc recommandé de le décoller** (le logement en creux peut être rempli de résine époxy type Araldite pour assurer la planéité).

### **3. Garantie**

Les matériels livrés par PIERRON sont garantis, à compter de leur livraison, contre tous défauts ou vices cachés du matériel vendu. Cette garantie est valable pour une durée de 2 ans après livraison et se limite à la réparation ou au remplacement du matériel défectueux. La garantie ne pourra être accordée en cas d'avarie résultant d'une utilisation incorrecte du matériel.

Sont exclus de cette garantie : la verrerie de laboratoire, les lampes, fusibles, tubes à vide, produits, pièces d'usure, matériel informatique et multimédia.

Certains matériels peuvent avoir une garantie inférieure à 2 ans, dans ce cas, la garantie spécifique est indiquée sur le catalogue ou document publicitaire.

Le retour de matériel sous garantie doit avoir notre accord écrit.

Vices apparents : nous ne pourrons admettre de réclamation qui ne nous serait pas parvenue dans un délai de quinze jours après livraison au maximum. A l'export, ce délai est porté à un mois.

La garantie ne s'appliquera pas lorsqu'une réparation ou intervention par une personne extérieure à notre Société aura été constatée.

## **4. Biliographie**

" Détermination des minéraux des roches au microscope polarisant " M. Roubault - éd. Lamarre-Poinat

- " Atlas des roches magmatiques "
- " Atlas des roches métamorphiques "
- " Atlas des roches sédimentaires "
- " Atlas de pétrographie. Minéraux de roches observés en lame mince "
- " Atlasd'initiation à la pétrographie" MacKenzie, Adams, Yardley, etc...- éd. Masson
- " Dictionnaire de géologie " A. Foucault et J-F Raoult éd. Masson

# **FIERRON**

Notes :

Notes :

**Réf. 13331**

**Réf. 13331**

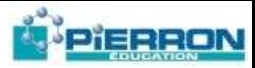

**PIERRON Education** - Parc Industriel Sud - Z.I. Gutenberg - 2, rue Gutenberg - B.P. 80609- **57206 SARREGUEMINES CEDEX Tél. :** 0 825 37 38 39 **Fax :** 03 87 98 45 91 - Courriel : **education-france@pierron.fr** - **http://www.pierron.com**